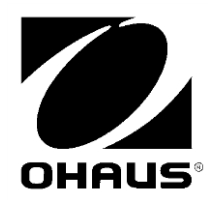

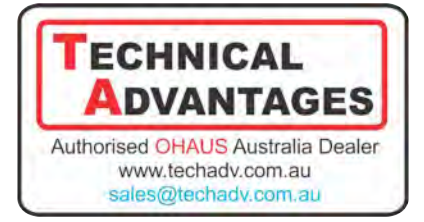

 $S\text{cout}^{\text{TM}}$ **USB Host Interface**  INSTRUCTION MANUAL

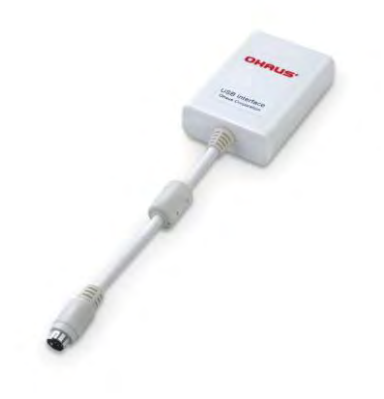

### **INTRODUCTION**

This Interface Kit is for use with Ohaus Scout STX, SPX, SKX and SJX series products. The USB Host Interface will help you to export or import the menu settings and application mode setting parameters. You can also save the weighing results to the USB flash drive.

## **INTERFACE INSTALLATION**

Install the Interface module on the mini DIN port (round connector) located at the rear side of the balance as shown. During this process, please make sure the balance is powered off.

Notes:

- Please make sure the small triangle mark (▲) on the round connector is at the bottom and then plug in.
- The appearance of your model may be different.

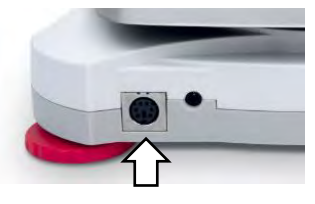

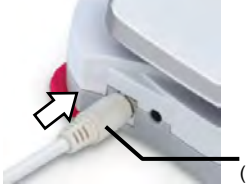

Mini DIN port (Round connector)

## **SETUP & OPERATION**

Upon installation of the interface, the balance will recognize the USB Host Interface and add relevant items to the menu. The USB flash drive must be installed into the USB Host interface before using the Export/Import operations. See following tables.

### **For SPX, SKX and SJX Balances:**

Upon installation, the balance will show [U.5.b.H.5.k] during the power sequence.

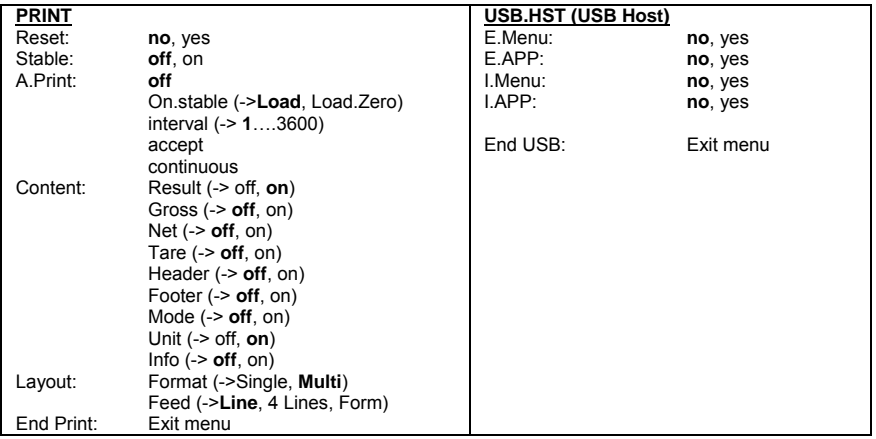

**Note:** Items with bold font are default settings.

#### SETUP DEFINITIONS

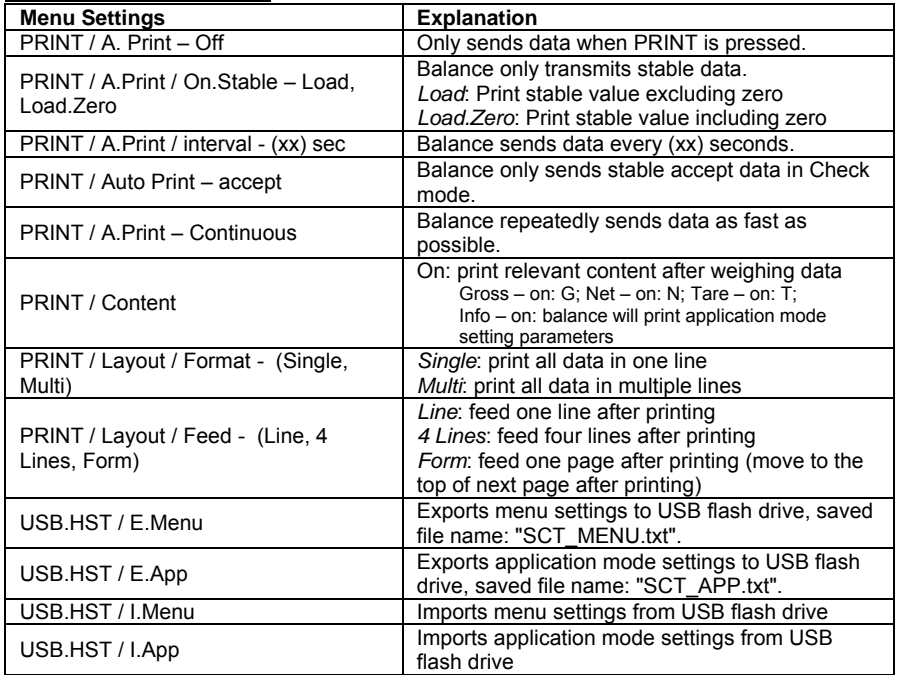

**Notes:** 

- The exported data will be saved in one file accumulatively.
- The weight value will be saved to USB flash drive when pressing the Print button. The saved file name will be"SCT\_DATA.txt". The format is following the PRINT menu setting. Each saving will be started with "--------------" on the top line.

#### **For STX Balances:**

Upon installation, the STX balance will show USB icon ( $\leftrightarrow$ ) in the upper right corner.

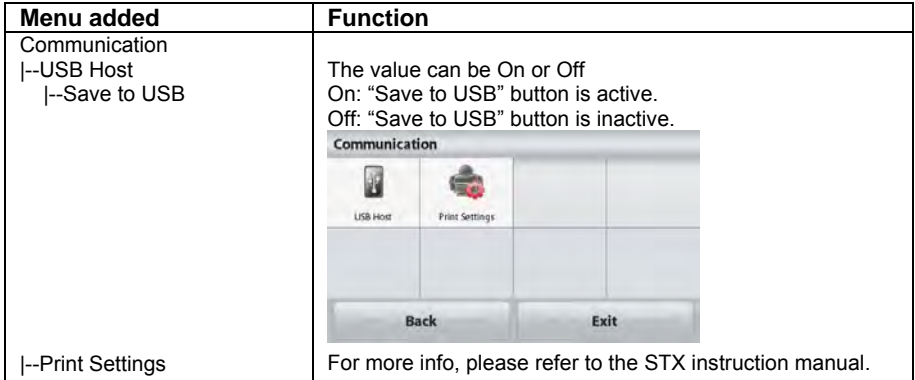

#### **USB Host Interface EN-3**

**Note:** Once the USB Host Interface is installed and with a USB flash drive plugged in, the "Save to USB" button will be active. Pressing "Save to USB" button will save the weighing result data into the USB flash drive. And the saved file name will be"STX\_DATA.txt"

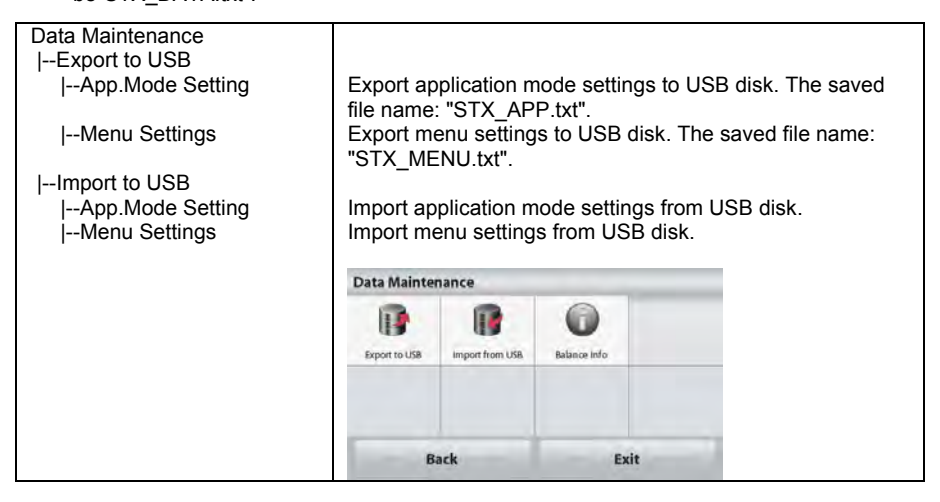

### **COMPLIANCE**

This device complies with Part 15 of the FCC Rules. Operation is subject to the following two conditions: (1) this device may not cause harmful interference, and (2) this device must accept any interference received, including interference that may cause undesired operation.

This equipment has been tested and found to comply with the limits for a Class B digital device, pursuant to Part 15 of the FCC Rules. These limits are designed to provide reasonable protection against harmful interference in a residential installation. This equipment generates, uses and can radiate radio frequency energy and, if not installed and used in accordance with the instructions, may cause harmful interference to radio communications. However, there is no guarantee that interference will not occur in a particular installation. If this equipment does cause harmful interference to radio or television reception, which can be determined by turning the equipment off and on, the user is encouraged to try to correct the interference by one or more of the following measures:

- Reorient or relocate the receiving antenna.

- Increase the separation between the equipment and receiver.

- Connect the equipment into an outlet on a circuit different from that to which the receiver is connected.

- Consult the dealer or an experienced radio/TV technician for help.

Please note that changes or modifications not expressly approved by the party responsible for compliance could void the user's authority to operate the equipment.

# **DISPOSAL**

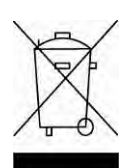

In conformance with the European Directive 2002/96/EC on Waste Electrical and Electronic Equipment (WEEE) this device may not be disposed of in domestic waste. This also applies to countries outside the EU, per their specific requirements.

Please dispose of this product in accordance with local regulations at the collecting point specified for electrical and electronic equipment. If you have any questions, please contact the responsible authority or the distributor from which you purchased this device. Should this device be passed on to other parties (for private or professional use), the content of this regulation must also be related. For disposal instructions in Europe, refer to www.ohaus.com/weee.

Thank you for your contribution to environmental protection.

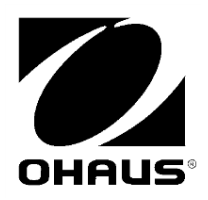

OHAUS Corporation 7 Campus Drive Suite 310 Parsippany, NJ 07054 USA Tel: +1 973 377 9000 Fax: +1 973 944 7177

With offices worldwide **www.ohaus.com**

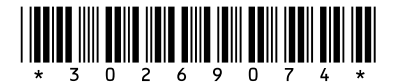

P/N 30269074 C © 2016 Ohaus Corporation, all rights reserved

Printed in China